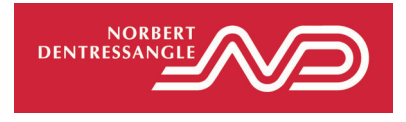

GROUPE NORBERT DENTRESSANGLE Les Pierrelles - BP 98 - BEAUSEMBLANT 26241 SAINT VALLIER SUR RHONE CEDEX

SA à directoire et conseil de surveillance au capital de 19 672 482 euros RCS Romans 309 645 539

## DECLARATION MENSUELLE RELATIVE AU NOMBRE TOTAL DE DROITS DE VOTE ET D'ACTIONS (ARTICLE L 233-8 II DU CODE DE COMMERCE)

Beausemblant, le 26 janvier 2010

## GROUPE NORBERT DENTRESSANGLE

Code ISIN: 0000052870 Compartiment : Eurolist B

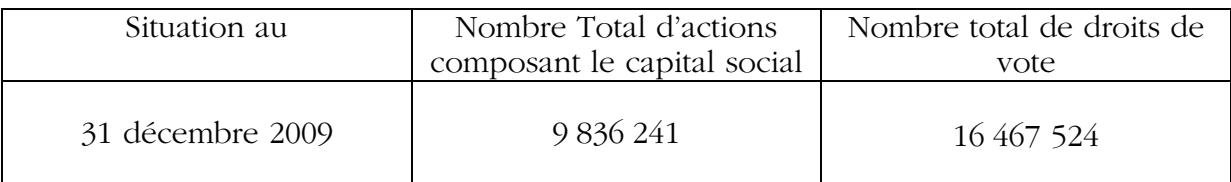

Présence dans les Statuts de Groupe Norbert Dentressangle d'une clause imposant une obligation de franchissement de seuil complémentaire de celle relative aux seuils légaux : oui.

Contact: Thierry LEDUC thierry.leduc@norbert-dentressangle.com

Lien: http://www.norbert-dentressangle.com/fr/finances-publications.php